## VYSOKÁ ŠKOLA EKONOMICKÁ V PRAZE

Fakulta informatiky a statistiky Katedra informačního a znalostního inženýrství

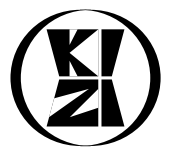

# **Jak psát bakalářskou práci v DocBooku**

**Bakalářská práce**

**Jiří Kosek**

Vedoucí práce: Prof. Ing. Jára Cimrman, CSc.

květen 2005

#### **Anotace**

Bakalářská práce se zabývá...

Anotace by měla stručně shrnout obsah práce a její výsledky.

## **Annotation**

Annotation, but now in English.

## **Poděkování**

Rád bych poděkoval...

Pokud to uznáte za vhodné, můžete na tomto místě napsat poděkování např. vedoucímu vaší práce.

## **Prohlášení**

Prohlašuji, že jsem bakalářskou práci vypracoval samostatně a použil pouze literaturu uvedenou v přiloženém seznamu. Nemám námitek proti půjčení práce se souhlasem katedry ani proti zveřejnění práce nebo její části.

V Praze dne 6. května 2005

Jan Student

#### Obsah

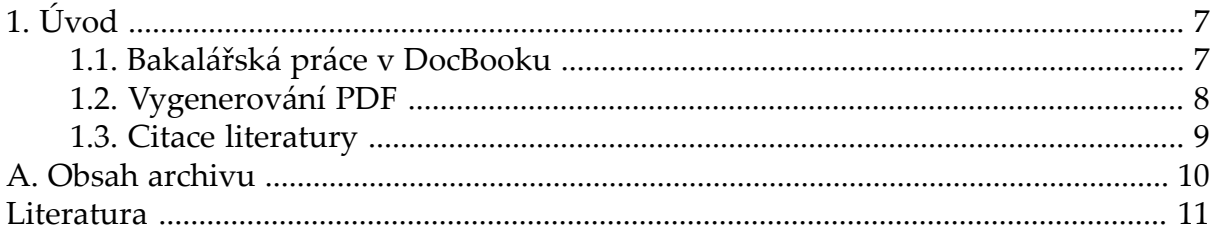

## <span id="page-6-0"></span>**Kapitola 1**

# **Úvod**

<span id="page-6-1"></span>Bakalářskou práci můžete připravit samozřejmě v jakémkoliv systému pro přípravu zpracování textů, takže proč ji nepsat přímo v DocBooku. Získáte tím všechny výhody DocBooku, jako je výstup do mnoha formátů a navíc se nemusíte starat o výsledné formátování. To za vás zajistí již hotový XSL styl.

#### **1.1. Bakalářská práce v DocBooku**

Při psaní práce můžete používat libovolné elementy DocBooku. Aby se práce správně zpracovala, musí mít její začátek následující tvar:

```
<?xml version='1.0' encoding='utf-8'?>
<!DOCTYPE book PUBLIC '-//OASIS//DTD DocBook XML V4.3//EN' ►
'http://www.oasis-open.org/docbook/xml/4.3/docbookx.dtd'>
<book lang="cs">
<bookinfo>
<title>Jak psát bakalářskou práci v&nbsp;DocBooku</title>
<subtitle>Bakalářská práce</subtitle>
<author>
<firstname>Jiří</firstname>
<surname>Kosek</surname>
<affiliation>
<orgname>Vysoká škola ekonomická v Praze</orgname>
<orgdiv role="fakulta">Fakulta informatiky a statistiky</orgdiv>
<orgdiv role="katedra">Katedra informačního a znalostního ►
inženýrství</orgdiv>
</affiliation>
</author>
<othername role="vedouci">Prof. Ing. Jára Cimrman, CSc.</othername>
<pubdate>květen 2005</pubdate>
<abstract>
<title>Anotace</title>
<para>Bakalářská práce se zabývá...</para>
<para>Anotace by měla stručně shrnout obsah práce a její výsledky.</para>
```

```
</abstract>
<abstract lang="en">
<title>Annotation</title>
<para>Annotation, but now in English.</para>
</abstract>
<abstract>
<title>Poděkování</title>
<para>Rád bych poděkoval...</para>
<para>Pokud to uznáte za vhodné, můžete na tomto místě napsat
poděkování např. vedoucímu vaší práce.</para>
</abstract>
<abstract>
<title>Prohlášení</title>
<para>Prohlašuji, že jsem bakalářskou práci vypracoval samostatně a použil
pouze literaturu uvedenou v přiloženém seznamu. Nemám námitek proti
půjčení práce se souhlasem katedry ani proti zveřejnění práce nebo
její části.</para>
<?vskip 70pt?>
<para>V Praze dne 6. května 2005</para>
<?vskip 30pt?>
<para><?hskip 300pt?>Jan Student</para>
</abstract>
</bookinfo>
<chapter>
<title>Úvod</title>
…
```
#### <span id="page-7-0"></span>**1.2. Vygenerování PDF**

Pro vygenerování PDF potřebujeme procesor formátovacích objektů XEP. Je k dispozici na školní síti. Kromě toho si jej můžete nainstalovat domů podle pokynů na adrese <http://badame.vse.cz/izi238/software.html#xep>.

Budeme předpokládat, že máte práci napsanou ve formátu DocBook a uloženou v souboru bakalarka.xml. Pro získání finálního PDF je potřeba mít ve stejném adresáři nahrány i soubory thesis.xsl, tp-fo.xsl a kizi.pdf. Generování PDF pak spustíme příkazem:

**xep** -quiet -xml bakalarka.xml -xsl thesis.xsl

#### <span id="page-8-0"></span>**1.3. Citace literatury**

Podívejte se do ukázkového dokumentu, jak se citace zapisují. Při zápisu citací vám pomůže [\[1](#page-10-1)]. Existuje i alternativní způsob odkazů na citace [2].

## <span id="page-9-0"></span>**Příloha A**

## **Obsah archivu**

Balíček pro psaní bakalářské práce se skládá z následujících souborů:

```
thesis.xsl, tp-fo.xsl
   styly upravující chování standardních stylů pro DocBook
```
kizi.pdf

logo katedry pro titulní stránku

tp-fo.xml, tp.xsl, maketp.cmd předloha titulní stany a pomocné soubory pro její zpracování

sablona-bp.xml zdrojový tvar tohoto ukázkového dokumentu

## <span id="page-10-0"></span>**Literatura**

- <span id="page-10-1"></span>[1] Sklenák, V.: Pomůcka pro vytváření seznamů bibliografických citací. Praha: VŠE, 2000. 20 s. Dostupný z WWW: <http://nb.vse.cz/~prynych/doc/citaceaodkazy.pdf>
- [2] Sklenák, V.: Pomůcka pro vytváření seznamů bibliografických citací. Praha: VŠE, 2000. 20 s. Dostupný z WWW: <http://nb.vse.cz/~prynych/doc/citaceaodkazy.pdf>